Курс "Линукс за начинаещи" http://linux-tu.fsa-bg.org/

#### **Ядро, файлова система, потребители, команден ред**

представени от

#### Георги Чорбаджийски http://georgi.unixsol.org/ georgi@unixsol.org

и

Васил Колев http://vasil.ludost.net/ vasil@ludost.net

Курс "Линукс за начинаещи" http://linux-tu.fsa-bg.org/

### **Съдържание**

- ПОМОЩ!
- Какво е UNIX?
- Потребители
- Файлова система
- Изпълнение на програми
- Редактиране на текст
- Полезен конзолен софтуер

Курс "Линукс за начинаещи" http://linux-tu.fsa-bg.org/

# **Къде да търсим помощ?**

- Linux е един черен екран с букви?!?
- За всичко има документация
- Командите man  $u$  info
- Къде още да четем и да питаме?
	- http://linux-book.hit.bg/
	- http://linux-bulgaria.org/public/guide.html
	- http://bhp.hit.bg/
	- http://linux-bg.org/
	- http://linux-bulgaria.org/
	- http://www.tldp.org/

Курс "Линукс за начинаещи" http://linux-tu.fsa-bg.org/

## **UNIX**

- Основни функционалности
	- Многозадачна
	- Многопотребителска
	- Преносима
- Архитектура
	- Ядро
		- Говори си с хардуера
	- Потребителски програми
		- Вършат едно, но го правят добре!
- Стандартен вход и изход

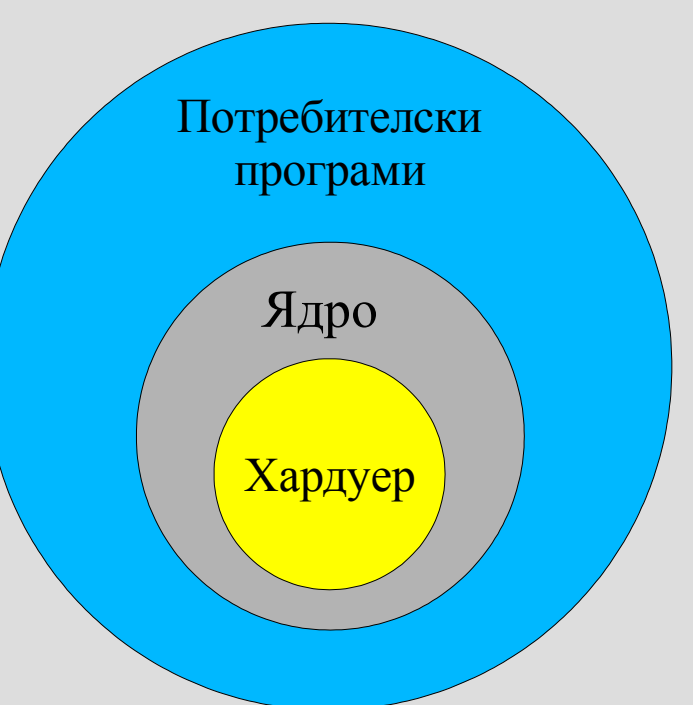

Курс "Линукс за начинаещи" http://linux-tu.fsa-bg.org/

## **Потребители / Групи**

- Потребителско име и идентификатор
- Пароли
- Групи
- Домашна (home) директория
- Команден интерпретатор (shell)
- Специални потребители
	- root
- Основни команди за работа с потребители
	- useradd (adduser), passwd, usermod
	- groupadd, groupdel, groupmod
	- id, finger, w, who, last

Курс "Линукс за начинаещи" http://linux-tu.fsa-bg.org/

### **Файловата система**

- Основен принцип в UNIX всичко е файл
	- Директории, файлове, символни и твърди връзки, устройства
- Права за достъп до файловете
	- собственик, група, други
	- четене, писане, изпълнение (rwx)
- Основни команди
	- Разглеждане  $-$  ls, cat, head, tail
	- Търсене find, locate, grep
	- Промяна на атрибути chmod
	- Копиране, местене (преименуване) ср,  $mv$ , ln
	- Създаване и изтриване на файлове cat, touch, rm
	- Работа с директории  $-$  cd, pwd, mkdir, rmdir, tree
	- Работа с устройства mount, umount, fuser

Курс "Линукс за начинаещи" http://linux-tu.fsa-bg.org/

# **Файлова система (2)**

### • Кое къде е?

- /bin основни програми на операционната система
- /boot ядрото на операционната система
- /dev файловете (устройства), отговарящи на хардуерa
- /etc глобални конфигурационни файлове
- /home домашните директории на потребителите
- /lib най-важните системни библиотеки
- /mnt обикновено тук се монтират външните устройства
- /opt инсталации на големи софтуерни пакети, като KDE и Gnome
- /proc достъп до различни параметри на операционната система
- /root домашната директория на root потребителя
- /sbin основни програми използвани от root
- /tmp временни файлове
- /usr повечето инсталирани програми, помощната информация и др.
- /var данни на системните програми

Курс "Линукс за начинаещи" http://linux-tu.fsa-bg.org/

### **Програми / Процеси**

### • Изпълнение на програми

- Права за изпълнение
- Променливата PATH

### • Основни команди и клавиши

- ctrl-z, ctrl-c
- Какво работи? ps, top
- Спиране на програми kill
- Контрол над програми  $\alpha$ , bg, fg, jobs
- Отдалечен достъп ssh, telnet

Курс "Линукс за начинаещи" http://linux-tu.fsa-bg.org/

## **Редактиране на текст**

### ● vi

- Режими на работа
- Как да изляза от тук??? [Esc], :q!
- Как да запиша файл? [Esc], :w или :ZZ
- Как да отворя файл? vi filename
- mcedit
- Команди за работа с текст
	- cat, tac, head, tail, wc, cut, sort, uniq, grep, sed, tr **И МНОГО ДРУГИ (ВИЖТЄ** info coreutils)

## **Полезни конзолни програми**

- wget програма за изтегляне на файлове
- $ftp / ncftp ftp$  клиент
- lynx / links уеб браузъри
- micq ICQ клиент
- $cal$  календар
- mplayer мултимедийна програма
- $mpg321 cny$ шане на музика
- mc файлов мениджър

Курс "Линукс за начинаещи" http://linux-tu.fsa-bg.org/

## **Въпроси?**

# Сега е момента да питате...

Курс "Линукс за начинаещи" http://linux-tu.fsa-bg.org/

### **Това е краят**

# Благодаря за вниманието!